### Concurrency & PostgreSQL

Marko Tiikkaja

The European PostgreSQL Day 2010

## SQL is easy

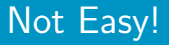

SQL is not easy

- Multi-threaded
- MVCC
- Different isolation levels

## **Basics**

A snapshot is the state of a system at a particular point in time.

Hard to do:

- Ignore changes of aborted transactions
- Ignore changes of uncommitted transactions
- Performance

#### MVCC stands for Multiversion Concurrency Control

- Multiple row versions
- No read locks!
- Consistent view of the data
- Readers don't block writers and vice versa

There are two different isolation levels:

- READ COMMITTED: new snapshot for every query.
- SERIALIZABLE: single snapshot for the entire transaction.

The default can be controlled using default\_transaction\_isolation, which defaults to READ COMMITTED.

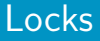

Locks are used for synchronization between sessions.

You can lock different objects:

- Tables
- Rows
- Advisory locks

With the exception of advisory locks, locks are released at the end of the transaction.

Rows and advisory locks can be locked in either SHARED or EXCLUSIVE mode.

Table locks have a finer granularity:

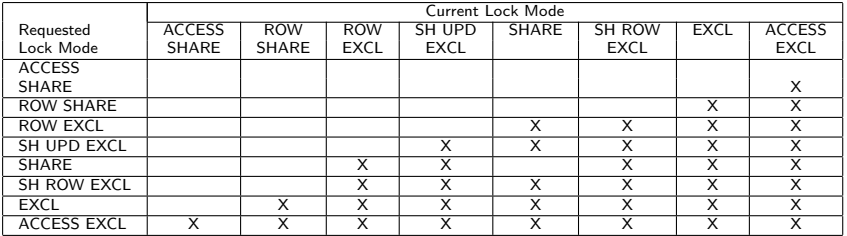

A deadlock is a situation where two are each waiting for each other to release a resource, or more than two processes are waiting for resources in a circular chain.

To avoid deadlocks:

- Lock objects in the same order in every transaction.
- Take the most restrictive lock first.

#### **Lock objects in the same order in every transaction.**

BEGIN; BEGIN;<br>LOCK TABLE foo; LOCK T

LOCK TABLE bar ;

LOCK TABLE bar; - waits

LOCK TABLE foo;

#### ERROR: deadlock detected

DETAIL: Process 9509 waits for AccessExclusiveLock on relation 31235 of database 16386; blocked by process 9504. Process 9504 waits for AccessExclusiveLock on relation 28674 of database 16386; blocked by process 9509.

HINT: See server log for query details.

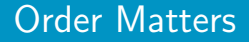

#### **Take the most restrictive lock first.**

BEGIN ; BEGIN ; SELECT \* FROM for SELECT \* FROM for FOR SHARE; FOR SHARE;

−− b o th s u c c e e d

SELECT \* FROM foo FOR UPDATE; – waits

> $SEI$  FCT  $*$  FROM foo FOR UPDATE;

ERROR: deadlock detected DETAIL: Process 9521 waits for ExclusiveLock on tuple (0,1) of relation 31235 of database 16386; blocked by process 9519. Process 9519 waits for ShareLock on transaction 14468334; blocked by process 9521. HINT: See server log for query details.

## SELECT and DML behaviour

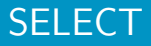

SELECTs only see data visible to their snapshot.

.. except when FOR SHARE or FOR UPDATE is present.

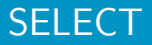

Consider the following:

```
CREATE TABLE foo(a int);INSERT INTO foo VALUES (0) ;
```
BEGIN ; BEGIN ; UPDATE foo SET  $a = 1$ ; SELECT a FROM foo; −− s e e s a=0 SELECT a FROM foo FOR UPDATE; −− w a i t s COMMIT;

 $-$  and now sees a=1

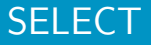

But when we're in SERIALIZABLE isolation:

```
BEGIN ; BEGIN SERIALIZABLE ;
UPDATE foo SET
 a = 1;
                          SELECT a FROM foo;
                          −− s e e s a=0
                          SELECT a FROM foo
                            FOR UPDATE;
                          −− w a i t s
```
COMMIT;

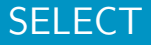

#### ERROR: could not serialize access due to concurrent update

However, the WHERE clause works differently:

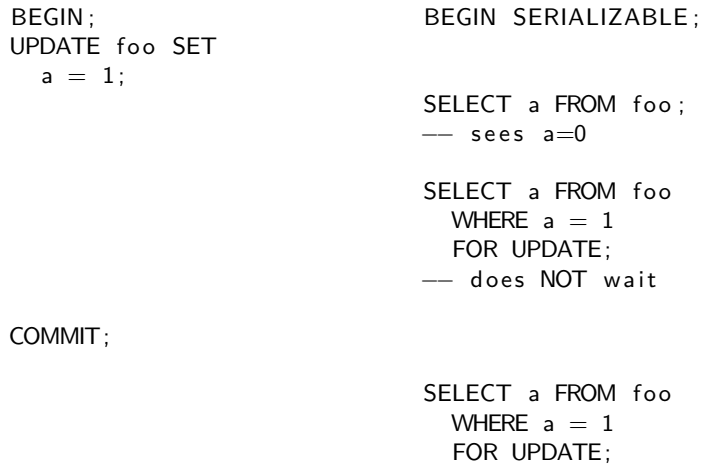

- −− does not wait or
- $-−$  see the row

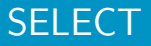

.. with a small exception:

BEGIN ; BEGIN ; UPDATE foo SET  $a = 1$ ; SELECT a FROM foo WHERE  $a = 0$ ; −− s e e s a=0 SELECT a FROM foo WHERE  $a = 0$ FOR UPDATE; −− w a i t s COMMIT; −− does not see the row!

In SERIALIZABLE, this results in a serialization error.

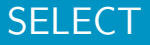

Keep in mind that only direct references see the latest version:

```
BEGIN ; BEGIN ;
UPDATE foo SET
 a = 1;
                          SELECT a FROM foo;
                          −− sees a=0
                          SELECT (SELECT a FROM foo)
                            FROM foo FOR UPDATE;
                          −− w a i t s
COMMIT;
                          - also sees a=0
```
UPDATE and DELETE work very similarly to SELECT .. FOR UPDATE.

- Only see data visible to their snapshot
- See the latest versions of rows
- Serialization errors in SERIALIZABLE
- Same behaviour for WHERE clauses
- Same behaviour in the scalar subquery case

UPDATE and DELETE work very similarly to SELECT .. FOR UPDATE.

- Only see data visible to their snapshot
- See the latest versions of rows
- Serialization errors in SERIALIZABLE
- Same behaviour for WHERE clauses
- Same behaviour in the scalar subquery case

However, two of these do not apply when the target is a VIEW.

### Views Are Dangerous

```
Consider:
```

```
CREATE TABLE bar(id serial, a int);
INSERT INTO bar VALUES(DEFAULT, 0);
```

```
CREATE VIEW foo AS SELECT * FROM bar:
```

```
CREATE RULE foo_update_rule AS
 ON UPDATE TO foo DO INSTEAD
   UPDATE bar SET a = NFW a
      WHERE id = OLD. id;
```

```
CREATE RULE foo_delete_rule AS
 ON DELETE TO foo DO INSTEAD
    DELETE FROM bar
      WHERE id = OLD. id;
```
### Views Are Dangerous

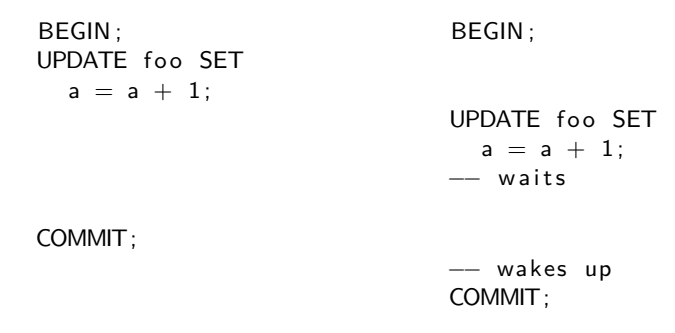

Uh-oh! foo.a is now 1, not 2.

### Views Are Dangerous

And the issue with the WHERE clause:

```
BEGIN ; BEGIN ;
UPDATE foo SET
  a = 1;
                           DELETE FROM bar
                             WHERE a = 0;
                           −− w a i t s
COMMIT;
                           −− wakes up and deletes
                           −− t h e row !
                           COMMIT;
```
The row we removed did not match the WHERE clause.

Fortunately, both problems can be solved by using the SERIALIZABLE isolation.

Unfortunately, it has its problems too:

- Performance degradation because of transaction retries
- Can't be done transparently in a server-side function
- False positives

All in all, not a very good solution.

## **Constraints**

Why should you use constraints?

- Efficiency
- Correctness
- Ease of use

```
UNIQUE (a,b,c) specifies that the combination of (a,b,c) must be
unique across the whole table.
```
PRIMARY KEY just means UNIQUE + NOT NULL.

Another way to think about it is:

```
SELECT count(*) FROM tbl
  WHERE a = NEW \cdot a AND b = NEW \cdot b AND c = NEW \cdot c;
```
must return 0 for the INSERT to succeed.

But that's the easy part; the bigger problem is that it also must remain that way for the remainder of the transaction (ignoring, of course, the tuple we INSERTed).

Do not do this:

BEGIN ;

SELECT count  $(*)$  FROM tbl WHERE  $a = NEW \cdot a$  AND  $b = NEW \cdot b$  AND  $c = NEW \cdot c$ ;

−− if there were no rows: INSERT INTO tbl VALUES (NEW.a. NEW.b. NEW.b):

COMMIT;

Unless you have a UNIQUE constraint in place.

Exclusion constraints are a generalization of that idea; using operators other than  $=$  can be useful:

```
CREATE TABLE circles
(
    a int,
    b circle,
    EXCLUDE USING gist (a WITH =, b WITH &&)
) ;
SELECT count (*) FROM circles
  WHERE a = NEW.a AND b && NEW. b;
```
must return 0 for the INSERT to succeed.

```
FOREIGN KEY constraints are different:
FOREIGN KEY (a, b, c) REFERENCES other tbl(a, b, c)SELECT count (*) FROM other tbl
  WHERE a = NEW.a AND b = NEW.b AND c = NEW.c;
must return at least one row for the INSERT to succeed.
```
The same problem occurs: that fact can not change before the transaction commits.

- Implemented using row-level locks (i.e. SELECT .. FOR SHARE) and AFTER EACH ROW triggers
- User-space implementations are possible in READ COMMITTED already, and possibly all isolation levels in 9.1

```
Assume the following schema:
CREATE TABLE products
(
    name text PRIMARY KEY,
    unsold int
) ;
CREATE TABLE orders
(
    product text REFERENCES products
) ;
```
### FOREIGN KEY Constraints

BEGIN ;

```
INSERT INTO orders
 VALUES ('car');
```

```
UPDATE products
 SET unsold = unsold -1WHERE name = 'car';
```
−− da n g e r !

COMMIT;

How do we fix this?

#### UPDATE first:

BEGIN ;

```
UPDATE products
  SET unsold = unsold -1WHERE name = 'car';
```

```
INSERT INTO orders
 VALUES ('car');
```
COMMIT;

### FOREIGN KEY Constraints

Lock the row yourself:

BEGIN ;

```
SELECT 1 FROM products
 WHERE name = 'car'FOR UPDATE;
```

```
INSERT INTO orders
 VALUES ('car');
```

```
UPDATE products
 SET unsold = unsold -1WHERE name = 'car';
```
−− s a f e !

COMMIT;

## Summary

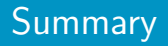

- Be careful with VIEWs
- Pay attention to isolation levels
- Use the built-in constraints
- Be aware of implicit locking
- Be wary of if (SELECT ..)
- Think at least twice before using INSERT/UPDATE/DELETE .. WHERE NOT EXISTS and its variants
- Do not expect RULEs to be a good idea

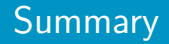

# SELECT \* FROM questions;

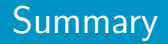

## Thank you!

Remember to give feedback: http://2010.pgday.eu/feedback

marko.tiikkaja@cs.helsinki.fi